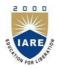

# **INSTITUTE OF AERONAUTICAL ENGINEERING**

(Autonomous)

## Dundigal, Hyderabad - 500 043 COMPUTER SCIENCE AND ENGINEERING

## **TUTORIAL QUESTION BANK**

| Course Name        | : | Sales force                                                                                                    |
|--------------------|---|----------------------------------------------------------------------------------------------------|
| Course Code        | : | ACS802                                                                                                    |
| Class              | : | VI Semester                                                                                                    |
| Branch             | : | Computer Science and Engineering                                                                                                    |
| Year               | : | 2018 - 2019                                                                                                    |
| Course Coordinator | : | Mr. R M Noorullah, Associate Professor, Department of CSE<br>Mr. P. Ravinder, Associate Professor, Department of CSE<br>Mr. J. Tirupati, Assistant Professor, Department of CSE |

#### **OBJECTIVES:**

To meet the challenge of ensuring excellence in engineering education, the issue of quality needs to be addressed, debated and taken forward in a systematic manner. Accreditation is the principal means of quality assurance in higher education. The major emphasis of accreditation process is to measure the outcomes of the program that is being accredited.

In line with this, Faculty of Institute of Aeronautical Engineering, Hyderabad has taken a lead in incorporating philosophy of outcome based education in the process of problem solving and career development. So, all students of the institute should understand the depth and approach of course to be taught through this question bank, which will enhance learner's learning process.

| S. No. | Question                                                                                                    | Blooms<br>Taxonomy<br>Level | Course<br>Learning<br>Outcomes |
|--------|----------------------------------------------------------------------------------------------------|-----------------------------|--------------------------------|
|        | UNIT-I                                                                                                    |                             |                                |
|        | Short Answer Questions                                                                                              | •                           |                                |
| 1      | How Salesforce is useful in understanding customer?                                                                 | Understand                  | ACS802.01                      |
| 2      | Mention use of tunnel in Salesforce?                                                                                | Understand                  | ACS802.03                      |
| 3      | What are pipeline reports in Salesforce ?                                                                           | Remember                    | ACS802.02                      |
| 4      | Write the necessity of collaborating partners in Salesforce?                                                        | Understand                  | ACS802.01                      |
| 5      | How to beat competition by Salesforce?                                                                              | Remember                    | ACS802.02                      |
| 6      | How to resolve customer issues in Salesforce?                                                                       | Remember                    | ACS802.03                      |
| 7      | What are easy-to-use tools to measure and analyze business?                                                         | Understand                  | ACS802.01                      |
| 8      | Expand the term ERP.                                                                                                | Remember                    | ACS802.02                      |
| 9      | In Salesforce.com apps are developed based on which functions?                                                      | Understand                  | ACS802.04                      |
| 10     | With which app your company can now easily build or download these custom apps to fit your specific business needs? | Understand                  | ACS802.01                      |
| 11     | Which services are provided by Personal Edition of Salesforce?                                                      | Remember                    | ACS802.02                      |
| 12     | Mention services are provided by Team Edition of Salesforce?                                                        | Understand                  | ACS802.02                      |
| 13     | Describe services are provided by Professional Edition of Salesforce?                                               | Understand                  | ACS802.04                      |
| 14     | What services are provided by Enterprise Edition of Salesforce?                                                     | Remember                    | ACS802.02                      |
| 15     | Which services are provided by Unlimited Edition of Salesforce?                                                     | Remember                    | ACS802.04                      |
| 16     | Define Sales force?                                                                                                 | Understand                  | ACS802.01                      |
| 17     | What are Related Lists?                                                                                             | Understand                  | ACS802.01                      |
| 18     | Write about Sidebar?                                                                                                | Remember                    | ACS802.02                      |
| 19     | Define Detailed Page?                                                                                               | Remember                    | ACS802.03                      |
| 20     | How can we easily add new records into Salesforce?                                                                  | Understand                  | ACS802.02                      |

| Long Answer Questions         1       What are various critical Business challenges that can be solved by Salesforce? Explain in detail.         2       What are five versions of Salesforce.com? Explain in detail.                                                                                                    | Understand     | 1 00000 01 |
|----------------------------------------------------------------------------------------------------|----------------|------------|
|                                                                                                    |                | ACS802.01  |
| 2 What are five versions of Salesforce.com? Explain in detail.                                                                                                    | Understand     | ACS802.01  |
| 3 What are basic terms of Salesforce and explain each of the term?                                                                                                    | Understand     | ACS802.01  |
| 4 Explain different accessing mechanisms used in Salesforce?                                                                                                    | Remember       | ACS802.02  |
| 5 Explain the mechanism involved in Navigating Home Page in Salesfor                                                                                                    |                | ACS802.02  |
| 6 How to use dashboard snapshots from the home page?                                                                                                    | Understand     | ACS802.02  |
| 7 Explain mechanism involved in accessing information with sidebar ?                                                                                                    | Understand     | ACS802.02  |
| 8 How to navigate the apps in Salesforce.com?                                                                                                    | Remember       | ACS802.02  |
| 9 What are steps involved in using the view menu? Explain in detail.                                                                                                    | Understand     | ACS802.03  |
| 10 Mention steps involved in building a custom view?                                                                                                    | Remember       | ACS802.03  |
| 11 What are various steps involved in creating new record in Salesforce?                                                                                                    | Remember       | ACS802.03  |
| 12 How to locate and navigate your Personal Setup area? Explain steps involved in it.                                                                                                    | Remember       | ACS802.03  |
| 13 To modify your user record what are various steps involved? Explain.                                                                                                    | Remember       | ACS802.04  |
| 14 How to customize tabs in Salesforce? Explain step by step.                                                                                                    | Remember       | ACS802.04  |
| 15 How to customize display of a page in Salesforce? Explain.                                                                                                    | Remember       | ACS802.04  |
| 16 In Salesforce Recycle bin, how many recently deleted records can be restored?                                                                                                    | Remember       | ACS802.01  |
| 17 What are three links that can help you get more out of Salesforce?                                                                                                    | Understand     | ACS802.02  |
| 18 What are three reasons to differ Salesforce from traditional CRM?                                                                                                    | Understand     | ACS802.03  |
| 19 How to synchronize outlook in Salesforce? Explain steps involved.                                                                                                    | Understand     | ACS802.02  |
| 20 How to synchronize Lotus Notes in salesforce? Explain steps involved                                                                                                    | . Understand   | ACS802.02  |
| Analytical Questions                                                                                                    |                |            |
| 1 If travel is part of your job, you might not always be connected to<br>Internet, let alone to your laptop. In spite of this, you still have n<br>options for accessing your customer information from Salesforce? I<br>and what are different methods involved for this? Justify your answer<br>an example.                  | nany<br>How    | ACS802.04  |
| 2 What are techniques used explain with an illustration. Sending<br>receiving e-mail is a standard way in which most busine<br>communicate today. Recognizing this fact, Salesforce provides you<br>variety of tools to send e-mail, use templates, send automated remine<br>and work with Microsoft Outlook.                  | esses<br>ou a  | ACS802.04  |
| 3 How the following task can be done in Salesforce applications and ju<br>your answer. If you're accustomed to working in teams and you find y<br>company's sharing model too restrictive, you can still create pers<br>groups and provide wider access to your information.                                                   | your           | ACS802.03  |
| 4 Explain the following concept with an example and steps involved in<br>Occasionally, you delete a record and regret it. With the Sales f<br>Recycle Bin, you've got 30 days to restore up to 5,000 recently del<br>records, including any associated records. Explain this concept with<br>example and steps involved in it. | force<br>leted | ACS802.04  |
| 5 Explain steps involved in the following: If you need a particular view<br>the way you like to look at records, you can build a custom view. If<br>have the right permissions, you can share these views with other gree<br>or your entire organization. How this will be done in Saleforce? Exp<br>steps involved in it.     | you<br>oups    | ACS802.02  |
| 6 Most companies tend to make a decision between Professional and<br>Enterprise Edition. Budget might be an issue, but the decision usually<br>boils down to core business needs. Which steps have to be taken your<br>company should probably start with evaluating Enterprise Edition.<br>Explain in detail.                 |                | ACS802.03  |
| 7 If you need a particular view for the way you like to look at records,<br>you can build a custom view. If you have the right permissions, you<br>can share these views with other groups or your entire organization.<br>Justify your answer how to create custom view with an example.                                      | Understand     | ACS802.02  |

| 8      | If we want to navigate in the detail page to manage particular related<br>lists. Explain with looking over the detailed page with a layout.                                                                           | Understand           | ACS802.01              |
|--------|----------------------------------------------------------------------------------------------------|----------------------|------------------------|
| 9      | Salesforce makes it easy for you to better personalize your system by providing all your setup tools in one area. To locate and navigate your Personal Setup area, which steps are followed? Explain with an example. | Understand           | ACS802.02              |
| 10     | If you connect to the Internet via a proxy server or your company has<br>a firewall, you might want to consult with your IT department. Which<br>steps are to be followed to do this? Explain with an example.        | Understand           | ACS802.01              |
|        | UNIT – II<br>Short Answer Questions                                                                                                    |                      |                        |
| S. No. | Question                                                                                                    | Blooms               | Course                 |
| 5.110. | Question                                                                                                    | Taxonomy<br>Level    | Learning<br>Outcomes   |
| 1      | Define campaign.                                                                                                    | Remember             | ACS802.05              |
| 2      | What is Document Library in Salesforce?                                                                                                    | Remember             | ACS802.06              |
| 3      | How we you can sort documents into logical groupings in Salesforce?                                                                                                    | Remember             | ACS802.05              |
| 4      | What are unique actions performed to document folders in Salesforce?                                                                                                    | Remember             | ACS802.07              |
| 5      | Define Case View in Salesforce.                                                                                                    | Remember             | ACS802.06              |
| 6      | What is campaign name in Salesforce?                                                                                                    | Remember             | ACS802.05              |
| 7      | Define campaign member in Salesforce.                                                                                                    | Remember             | ACS802.08              |
| 8      | What are target lists in Salesforce?                                                                                                    | Remember             | ACS802.06              |
| 9      | How many leads or contacts per list view page can be added?                                                                                                    | Understand           | ACS802.05              |
| 10     | How many leads or contacts in a single lead, contact, or campaign report may be associated to a campaign in Salesforce?                                                                                               | Understand           | ACS802.05              |
| 11     | Who will administer campaign in Salesforce?                                                                                                    | Remember             | ACS802.05              |
| 12     | What are different types of campaigns in Salesforce?                                                                                                    | Remember             | ACS802.06              |
| 13     | To deliver an online campaign how many emails are permitted at a time for an epmployee?                                                                                                    | Remember             | ACS802.05              |
| 14     | To deliver a online campaign how many emails are permitted at a time for company?                                                                                                    | Remember             | ACS802.06              |
| 15     | What is website address of the AppExchange Directory?                                                                                                    | Remember             | ACS802.07              |
| 16     | With Web-to-Lead, we can collect information from your Web sites and generate how many new leads a day?                                                                                                    | Remember             | ACS802.05              |
| 17     | Define document list in Salesforce.                                                                                                    | Remember             | ACS802.07              |
| 18     | How many fields can be edited in edit a document record in Salesforce.                                                                                                    | Remember             | ACS802.06              |
| 19     | The deleted document is stored in your Recycle Bin for how many days in Salesforce?                                                                                                    | Remember             | ACS802.07              |
| 20     | How Document Library and point to external documents can be added in Salesforce?                                                                                                    | Remember             | ACS802.06              |
|        | Long Answer Questions                                                                                                    |                      |                        |
| 1      | Which fields describe a Campaign Record? Explain in detail.                                                                                                    | Understand           | ACS802.06              |
| 2<br>3 | Describe steps involved in creating a new campaign in Salesforce.<br>Which steps are used to customize member statuses for a specific                                                                                 | Remember<br>Remember | ACS802.05<br>ACS802.07 |
| 4      | campaign in Salesforce.<br>How to add members from a campaign record? Explain in detail.                                                                                                    | Understand           | ACS802.08              |
| 5      | How to add members from a View in Salesforce? Explain in detail.                                                                                                    | Understand           | ACS802.05              |
| 6      | What are different methodologies to execute a campaign in Salesforce?                                                                                                    | Understand           | ACS802.06              |
| 7      | How to generate a general or a campaign-specific Web-to-Lead form in Salesforce?                                                                                                    | Understand           | ACS802.05              |
| 8      | Describe how to view and test the HTML format in Salesforce?                                                                                                    | Remember             | ACS802.07              |
| 9      | List out common folders that work for many organizations in Salesforce.<br>Explain in details about them.                                                                                                    | Understand           | ACS802.06              |
| 10     | How to update document in Salesforce? Explain steps involved in it?                                                                                                    | Understand           | ACS802.05              |
| 11     | Define target lists in Salesforce?                                                                                                    | Remember             | ACS802.07              |
| 12     | To import a list and attribute to a campaign, Which steps are followed in Salesforce? Explain.                                                                                                    | Remember             | ACS802.08              |
| 13     | How to view leads associate with a campaign in Salesforce? Explain.                                                                                                    | Remember             | ACS802.06              |

| 14  | Which steps are carried out to add list member to a campaign? Explain                                                              | Remember        | ACS802.08 |
|-----|----------------------------------------------------------------------------------------------------|-----------------|-----------|
| 15  | To enable Web-to-Lead in Salesforce which steps are followed?                                                                      | Remember        | ACS802.08 |
| 16  | To manually update a lead or contact responding to a campaign, which steps are followed? Explain.                                  | Remember        | ACS802.06 |
| 17  | What are different common folders that work in many organization?<br>Explain.                                                      | Remember        | ACS802.07 |
| 18  | What are common functions common to list of pages in Salesforce?                                                                   | Remember        | ACS802.07 |
| 19  | What are two options for adding documents to the library?                                                                          | Remember        | ACS802.08 |
| 20  | To add a document and upload its file in to Salesforce which steps are                                                             | Remember        | ACS802.07 |
|     | followed? Explain.                                                                                                    |                 |           |
| 1   | Analytical Questions<br>How it will be done in Salesforce? Explain with neat steps by taking an                                    | Understand      | ACS802.07 |
| 1   | example. If you own or purchase a list and you intend for your teams to                                                            | Understand      | AC5802.07 |
|     | follow up on all the records, you can import the list into Salesforce as                                                           |                 |           |
|     | lead records and automatically link the records to a campaign.                                                                     |                 |           |
| 2   | How the following task will be done manually in Salesforce? Explain in                                                             |                 | ACS802.08 |
|     | detail. If your campaign is designed to have recipients respond by phone                                                           | Understand      |           |
|     | or e-mail, your reps can manually update records as they interact with                                                             | Choristand      |           |
| 3   | campaign members.<br>What are two ways to update in Salesforce? Explain with an example. If                                        |                 | ACS802.06 |
| 5   | leads or contacts that are part of a campaign respond in batch, you can do                                                         | Understand      | AC3602.00 |
|     | a mass update of campaign members.                                                                                                 | Onderstand      |           |
|     | How this will be achieved? Explain in details. Some companies get                                                                  |                 | ACS802.07 |
| 4   | concerned about storage constraints in Salesforce. Other companies                                                                 | I In denote a d |           |
|     | already have a robust network drive for sales collateral and don't want to                                                         | Understand      |           |
|     | maintain two repositories.                                                                                                    |                 |           |
| 5   | If you're a marketing manager, you can plan and manage the majority                                                                |                 | ACS802.08 |
|     | of your campaign preparation inside Salesforce. How this will be done                                                              | Understand      |           |
| 6   | explain with an example.<br>A campaign <i>member</i> is a lead or a contact who is part of a specific                              |                 | ACS802.07 |
| 0   | campaign. Depending on the type of campaign you're running, you                                                                    |                 | AC3802.07 |
|     | can modify the campaign to have a unique set of member statuses.                                                                   | Understand      |           |
|     | To customize member statuses for a specific campaign, Which steps                                                                  |                 |           |
|     | are to be followed? Justify your answer with an example.                                                                           |                 |           |
| 7   | If we want to add up to 250 leads or contacts per list view page.                                                                  | Understand      | ACS802.06 |
|     | Which steps are followed in Salesforce? Explain.                                                                                   | Onderstand      | 1 0000 07 |
| 8   | Up to 50,000 leads or contacts in a single lead, contact, or campaign                                                              | I Indoneton d   | ACS802.07 |
|     | report may be associated to a campaign. To add existing members by running a report, which steps are to be followed in Salesforce? | Understand      |           |
| 9   | You can search for documents with keywords from the search box                                                                     |                 | ACS802.06 |
|     | located on the Documents home page. To perform this action, click the                                                              |                 | AC5002.00 |
|     | Documents tab to go to the Documents home page, which steps are                                                                    | Understand      |           |
|     | followed in salesforce? Explain.                                                                                                   |                 |           |
| 10  | To send an e-mail with a document attached, go to a document list or                                                               | I In danatan d  | ACS802.06 |
|     | the document detail page, which of the steps are followed?                                                                         | Understand      |           |
|     | UNIT – III                                                                                                    |                 |           |
|     | Short Answer Questions                                                                                                    |                 |           |
| 1.  | What are the different types of reports available in Salesforce?                                                                   | Understand      | ACS802.07 |
| 2.  | What is a report type?                                                                                                    | Understand      | ACS802.08 |
| 3.  | When a user requests a report, what should you do?                                                                                 | Understand      | ACS802.07 |
| 4.  | What is a custom object in Salesforce? Define the trigger?                                                                         | Remember        | ACS802.08 |
| 5.  | What is analytical snapshot in Salesforce.com ?                                                                                    | Understand      | ACS802.07 |
| 6.  | How to enable "floating report header"?                                                                                            | Remember        | ACS802.08 |
| 7.  | If we stop selling a product, should it show on the report?                                                                        | Understand      | ACS802.07 |
|     | Define a bucket field in reports?                                                                                                  | Understand      | ACS802.07 |
| 8.  | -                                                                                                    |                 |           |
| 9.  | What are different kinds of reports?                                                                                               | Understand      | ACS802.09 |
| 10. | What is a bucket field in reports?                                                                                                 | Remember        | ACS802.09 |
| 11. | List out the various Standard Reports?                                                                                             | Understand      | ACS802.08 |
| 12. | Explain in detail about the custom Reports?                                                                                        | Understand      | ACS802.09 |

| 12  | What is a Tabular report?                                                                                                    | Remember   | ACS802.10 |
|-----|----------------------------------------------------------------------------------------------------|------------|-----------|
| 13. | What is a Tabular report?                                                                                                    | Understand |           |
| 14. | Define Summary Report?                                                                                                    |            | ACS802.10 |
| 15. | What is a Matrix Report?                                                                                                    | Understand | ACS802.10 |
| 17. | What is Trend Report?                                                                                                    | Remember   | ACS802.10 |
| 18. | List out various Custom Report Types?                                                                                                    | Understand | ACS802.11 |
| 20. | Who can run Reports?                                                                                                    | Understand | ACS802.10 |
| 21. | What are the three types of object relations in Salesforce?                                                                                                    | Remember   | ACS802.11 |
|     | Long Answer Questions                                                                                                    |            |           |
| 1.  | How many types of relationships are offered by Salesforce.com?                                                                                                    | Understand | ACS802.11 |
| 2.  | How to control access to report folders?                                                                                                    | Understand | ACS802.11 |
| 3.  | What is the difference between Trigger and Workflow?                                                                                                    | Understand | ACS802.11 |
| 4.  | What are the different types of reports available in Salesforce? Can we mass delete reports in Salesforce?                                                                                                    | Remember   | ACS802.12 |
| 5.  | What are the different data types that a standard field record name can have?                                                                                                    | Understand | ACS802.12 |
| 6.  | What are the different types of object relations in salesforce? How can you create them?                                                                                                    | Understand | ACS802.12 |
| 7.  | What happens to detail record when a master record is deleted? What happens to child record when a parent record is deleted?                                                                                                    | Understand | ACS802.09 |
| 8.  | Can you have a roll up summary field in case of Master-Detail relationship?                                                                                                    | Understand | ACS802.10 |
| 9.  | Explain the term "Data Skew" in Salesforce.                                                                                                    | Understand | ACS802.10 |
| 10. | What are the different data types that a standard field record name can have?                                                                                                    | Understand | ACS802.10 |
| 11. | When you specify a single running user of a dashboard, that user.                                                                                                    | Remember   | ACS802.11 |
| 12. | How can I create Many – to – Many relationships?                                                                                                    | Understand | ACS802.11 |
| 13. | List examples of custom field types?                                                                                                    | Understand | ACS802.10 |
| 14. | What is TAB in Salesforce?                                                                                                    | Remember   | ACS802.11 |
| 15. | List things that can be customized on page layouts?                                                                                                    | Understand | ACS802.11 |
| 16. | What is difference insert () and database insert ()?                                                                                                    | Understand | ACS802.11 |
| 17. | How many ways we can share a record?                                                                                                    | Remember   | ACS802.10 |
| 18. | What are the Report Types?                                                                                                    | Understand | ACS802.10 |
| 19. | What are the Record Types?                                                                                                    | Understand | ACS802.12 |
| 20. | Different types of object in Salesforce.com? And why they called so?                                                                                                    | Remember   | ACS802.12 |
|     | Analytical Questions                                                                                                    |            |           |
| 1.  | What is the use of writing sharing rules? Can you use sharing rules to                                                                                                    | Understand | ACS802.11 |
|     | restrict data access?                                                                                                    |            |           |
| 2.  | What is the difference between Force.com and Salesforce.com?                                                                                                    | Understand | ACS802.12 |
| 3.  | Can you edit an apex trigger/ apex class in production environment? Can you edit a visual force page in production environment?                                                                                                   | Remember   | ACS802.11 |
| 4.  | When configuring a record type, an App Builder can configure the available value of a picklist field for the page layout. Which opportunity standard field is available to be configured directly in the Opportunity record type? | Understand | ACS802.11 |
| 5.  | Can you edit an apex trigger/ apex class in production environment? Can you edit a Visual force page in production environment?                                                                                                   | Understand | ACS802.11 |
| 6.  | A custom object contains some records, now my requirement is to create<br>field in this object with master detail relationship. Can we create master<br>detail relationship in this case?                                         | Understand | ACS802.12 |
| 7.  | How can you edit an apex trigger/ apex class in production environment?<br>Can you edit a visual force page in production environment?                                                                                            | Understand | ACS802.12 |
| 8.  | Can Two Users Have The Same Profile? Can Two Profiles Be Assigned<br>To The Same User?                                                                                                    | Remember   | ACS802.13 |
| 9.  | Can You Have A Roll Up Summary Field In Case Of Master-detail<br>Relationship? Explain with an example.                                                                                                    | Understand | ACS802.13 |
|     |                                                                                                    |            | I         |

|     | UNIT – IV                                                                                                    |            |           |
|-----|----------------------------------------------------------------------------------------------------|------------|-----------|
|     | Short Answer Questions                                                                                            |            |           |
| 1.  | Defining custom reports in salesforce.                                                                            | Remember   | ACS802.11 |
| 2.  | Is it possible to schedule a dynamic dashboard in Salesforce?                                                     | Understand | ACS802.11 |
| 3.  | Defining report records set.                                                                                      | Understand | ACS802.12 |
| 4.  | Explain the Salesforce dashboard?                                                                                 | Understand | ACS802.12 |
| 5.  | What is the difference between SOQL and SOSL?                                                                     | Remember   | ACS802.11 |
| 6.  | Specify the layout to display custom fields in custom reports in salesforce.                                      | Understand | ACS802.12 |
| 7.  | What is an Audit Trail?                                                                                           | Understand | ACS802.12 |
| 8.  | What is a Wrapper Class?                                                                                          | Understand | ACS802.13 |
| 9.  | What is the sharing rule?                                                                                         | Remember   | ACS802.13 |
| 10. | What is a dashboardib?                                                                                            | Understand | ACS802.13 |
| 11. | What is an object in Salesforce?                                                                                  | Understand | ACS802.14 |
| 12. | What is the use of "floating report header"?                                                                      | Understand | ACS802.14 |
| 13. | List examples of custom field types?                                                                              | Remember   | ACS802.14 |
| 14. | What are the Standard and Custom Fields in Salesforce?                                                            | Understand | ACS802.14 |
| 15. | How many custom fields can I created in an object?                                                                | Understand | ACS802.12 |
| 16. | What is a profile?                                                                                                | Remember   | ACS802.13 |
| 17. | What is Role ?                                                                                                    | Understand | ACS802.13 |
| 18. | What are the different Dashboard Components?                                                                      | Understand | ACS802.12 |
| 19. | What are dynamic Dashboards?                                                                                      | Remember   | ACS802.13 |
| 20. | Can we schedule dynamic dashboards?                                                                               | Understand | ACS802.12 |
| 21. | Who can access "drag and drop dashboard"?                                                                         | Understand | ACS802.14 |
| 22. | Which type of report can be used for dashboard components?                                                        | Remember   | ACS802.13 |
| 23. | How to handle comma within a field while uploading using Data Loader?                                             | Understand | ACS802.13 |
|     | Long Answer Questions                                                                                             |            |           |
| 1.  | What are dynamic dashboards? Can dynamic dashboards be scheduled?                                                 | Understand | ACS802.13 |
| 2.  | What is the junction object and what purpose does it serve?                                                       | Understand | ACS802.13 |
| 3.  | How to design dashboards for multiple devices?                                                                    | Understand | ACS802.13 |
|     | What are dynamic dashboards? Can dynamic dashboards be scheduled?                                                 | Remember   | ACS802.14 |
| 4.  | What is the difference between SOQL and SOSL?                                                                     | Understand | ACS802.14 |
| 5.  | Which capability allows an app builder to grant object-level access?                                              | Understand | ACS802.14 |
| 6.  | What type of field can be referenced by a Roll-up Summary field using SUM?                                        | Understand | ACS802.14 |
| 7.  | Which component is available to deploy using Metadata API                                                         | Remember   | ACS802.14 |
| 8.  | In the code below, what type does boolean inherit from?                                                           | Understand | ACS802.13 |
| 9.  | Boolean b= true;<br>Where can a developer create managed package?                                                 | Understand | ACS802.12 |
| 10. | Where can a Developer call external javasricpt?                                                                   | Understand | ACS802.14 |
| 11. | What are the different types of reports available in Salesforce? Can we                                           | Remember   | ACS802.15 |
| 12. | mass delete reports in Salesforce?<br>What are the different types of object relations in salesforce? How can you | Understand | ACS802.15 |
| 13. | create them?<br>What happens to detail record when a master record is deleted? What                               | Understand | ACS802.15 |
|     | happens to child record when a parent record is deleted?                                                          |            |           |
| 14. | Can you have a roll up summary field in case of Master-Detail relationship?                                       | Understand | ACS802.14 |
| 15. | Explain the term "Data Skew" in Salesforce.                                                                       | Remember   | ACS802.14 |
| 16. | Explain skinny table. What are the considerations for Skinny Table?                                               | Understand | ACS802.13 |
| 17. | Which fields are automatically Indexed in Salesforce?                                                             | Understand | ACS802.15 |
| 18. | What are custom labels in Salesforce? What is the character limit of custom label?                                | Remember   | ACS802.16 |
| 19. | What is the difference between a Role and Profile in Salesforce?                                                  | Understand | ACS802.16 |
| 20. | Which permission is required to set the running user other than you in                                            | Understand | ACS802.16 |
|     | dashboard?                                                                                                    |            |           |

|                  | Analytical Questions                                                                                                    |                        |                        |
|------------------|----------------------------------------------------------------------------------------------------|------------------------|------------------------|
| 1.               | Give the recommended solution to meet requirement given as follows:<br>Sales representatives want to capture custom Feedback record details<br>related to each Account. The sales reps want to accomplish this with<br>minimal clicks on the Salesforce1 mobile application.                                                                                               | Understand             | ACS802.14              |
| 2.               | Which chatter Group type should the App Builder recommend? Universal containers would like to use a chatter group for their mergers and acquisition team to collaborate on potential new projects. This group should not be visible for non-members to see or join, and can be accessed by invite only.                                                                    |                        | ACS802.14              |
| 3.               | When configuring a record type, an App Builder can configure the<br>available value of a picklist field for the page layout. Which opportunity<br>standard field is available to be configured directly in the Opportunity<br>record type?                                                                                                    | Understand             | ACS802.15              |
| 4.               | How can app builder accomplish the following requirements-<br>requirements?Universal Containers has created the custom objects<br>Candidate and Interview in Salesforce to track candidates and interviews<br>respectively. The company wants to track the total number of interviews a<br>candidate has gone through on the candidate record without writing any<br>code. | Remember               | ACS802.15              |
| 5.               | When configuring a record type, an App Builder can configure the<br>available value of a picklist field for the page layout. Which opportunity<br>standard field is available to be configured directly in the Opportunity<br>record type?                                                                                                    | Understand             | ACS802.15              |
| 6.               | This tag allows a custom component author to define a location where a user can insert content into the custom component. This is especially useful for generating custom iteration components. This component is valid only within an <a pex:component=""> tag, and only a single definition per custom component is allowed.</a>                                         | Remember               | ACS802.16              |
| 7.               | A message for a specific component, such as a warning or error. If an <apex:message> or <apex:messages> component is not included in a page, most warning and error messages are only shown in the debug log.</apex:messages></apex:message>                                                                                                    | Understand             | ACS802.17              |
| 8.               | An HTML input element of type hidden, that is, an input element that is<br>invisible to the user. Use this component to pass variables from page to<br>page.                                                                                                    | Understand             | ACS802.17              |
| 9.               | What are the different types of reports available in Salesforce? Can we mass delete reports in Salesforce?                                                                                                    | Understand             | ACS802.17              |
| 10.              | How can app builder accomplish the following requirements-<br>requirements?Universal Containers has created the custom objects<br>Candidate and Interview in Salesforce to track candidates and interviews<br>respectively. The company wants to track the total number of interviews a<br>candidate has gone through on the candidate record without writing any<br>code. | Remember               | ACS802.17              |
|                  | UNIT – V<br>Short Answer Questions                                                                                                    |                        |                        |
| 1.               | Short Answer Questions What is the minimum log level needed to see user -generated debug statements?                                                                                                    | Understand             | AC\$802.15             |
| 2.               | Which type of information is provided by the Checkpoints tab in the Developer Console?                                                                                                    | Understand             | ACS802.15              |
| 3.               | What is a characteristic of the Lightning Component Framework                                                                                                    | Understand             | ACS802.15              |
| 4.               | what is a capability of cross -object formula fields?                                                                                                    | Remember               | ACS802.15              |
| 5.               | Give the correct statement for embedding a Visualforce page in a page layout?                                                                                                    | Understand             | ACS802.15              |
| 6.               | What option is available to an App Builder when defining an object-<br>specific Create Record custom action?                                                                                                    | Understand             | ACS802.16              |
| 7.               | What is the capability of schema Builder?                                                                                                    | Understand             | ACS802.16              |
| 8.               | What is a section of the Lightning App Builder Tool?                                                                                                    | Remember               | ACS802.16              |
| -                | what option is available to an App Builder when defining an object-                                                                                                    | Remember               | ACS802.16              |
| 9.               | specific create record custom action?                                                                                                    |                        |                        |
| 9.<br>10.<br>11. | specific create record custom action?         what is a section of the lightning App builder tool?         Key features of the data loader                                                                                                    | Understand<br>Remember | ACS802.16<br>ACS802.17 |

| 13. | Hard Delete                                                                                                    | Remember   | ACS802.17 |  |  |
|-----|----------------------------------------------------------------------------------------------------|------------|-----------|--|--|
| 14. | How can you expose an Apex class as a REST WebService in Salesforce?                                                                                                    | Understand | ACS802.17 |  |  |
| 16. | What is the difference between a standard controller and a custom controller?                                                                                                    | Remember   | ACS802.18 |  |  |
| 17. | What Are The Different Data Types That A Standard Field Record Name Can Have?                                                                                                    | Understand | ACS802.18 |  |  |
| 18. | Salesforce Data Loader Operations                                                                                                    | Remember   | ACS802.17 |  |  |
| 19. | Which Fields Are Automatically Indexed In Salesforce?                                                                                                    | Understand | ACS802.18 |  |  |
| 20. | How To Handle Comma Within A Field While Uploading Using Data Loader?                                                                                                    | Remember   | ACS802.19 |  |  |
| 21. | hat Is The Difference Between A Role And Profile In Salesforce?                                                                                                    | Understand | ACS802.19 |  |  |
|     | Long Answer Questions                                                                                                    |            |           |  |  |
| 1.  | Which standard field needs to be populated when a developer inserts new Contact records programmatically?                                                                          | Understand | ACS802.19 |  |  |
| 2.  | what is the preferred way to reference web content –such as images, style sheets, JavaScript, and other libraries –that is used in Visual force pages?                             | Understand | ACS802.19 |  |  |
| 3.  | How can the developer accomplish the Developer Console? A developer created an Apex trigger-using the Developer Console and now wants to debug code.                               | Understand | ACS802.19 |  |  |
| 4.  | Universal Containers has purchased a Lightning Component on the AppExchange. Where can that component be utilized                                                                  | Remember   | ACS802.18 |  |  |
| 5.  | User at Universal Containers need to be able to quickly create a contact<br>record from the Account record's Chatter feed. How should the App<br>Builder enable the functionality? | Understand | ACS802.18 |  |  |
| 6.  | A Customer Support Manager at Universal Containers would like to<br>implement call scripting for their caller agents. What automation tool can<br>be used to accomplish this?      | Understand | ACS802.18 |  |  |
| 7.  | Universal Containers stores invoices in SAP. Users want to view invoice data on the related Account records in Sales force. How can this be achieved?                              | Understand | ACS802.18 |  |  |
| 8.  | What should be done to provide managers access to records of which they are not the owner in a private sharing model?                                                              | Remember   | ACS802.18 |  |  |
| 9.  | Universal Containers needs the ability to generate contract documents. All the data required for a contract resides in a custom object. What are the recommended solutions?        | Understand | ACS802.18 |  |  |
| 10. | What option is available to an App Builder when defining an object-<br>specific Create Record custom action?                                                                       | Understand | ACS802.18 |  |  |
| 11. | Import Wizard vs Salesforce Data Loader Data Loader                                                                                                    | Remember   | ACS802.18 |  |  |
| 12. | What Is The Use Of Writing Sharing Rules? Can You Use Sharing Rules<br>To Restrict Data Access?                                                                                    | Understand | ACS802.18 |  |  |
| 13. | Can non administrator user upload data from excel sheet into salesforce as well?                                                                                                   | Understand | ACS802.19 |  |  |
| 14. | dow e have data loader in free trial version of salesforce account?                                                                                                    | Understand | ACS802.19 |  |  |
| 15. | What are the different activities to delete data from object?                                                                                                    | Remember   | ACS802.19 |  |  |
| 16. | Define Export?                                                                                                    | Understand | ACS802.19 |  |  |
| 17. | Explain delete Operations?                                                                                                    | Understand | ACS802.18 |  |  |
| 18. | What is Upsert data loader Operations.                                                                                                    | Understand | ACS802.18 |  |  |
| 19. | Can you edit an apex trigger/ apex class in production environment? Can you edit a Visualforce page in production environment?                                                     | Remember   | ACS802.18 |  |  |
| 20. | What is the use of writing sharing rules? Can you use sharing rules to restrict data access?                                                                                       | Understand | ACS802.19 |  |  |
| 21. | What are the different types of email templates that can be created in Salesforce?                                                                                                 | Understand | ACS802.19 |  |  |
|     | Analytical Questions                                                                                                    |            |           |  |  |
| 1.  | What permission is granted to Customers when invited to Chatter Group?                                                                                                    |            | ACS802.20 |  |  |
|     | When Universal Containers would like to collaborate with its customers within Salesforce, and has decided to enable the "Allow Customer Invitations" Chatter setting               | Understand |           |  |  |
| 2.  | Invitations" Chatter setting.<br>What can be used to accomplish this goal? WhenUniversal Containers                                                                                |            | ACS802.21 |  |  |
| 2.  | needs a field on the Account to track how many Opportunities are closing<br>within the next 30 days.                                                                               | Understand | 100002.21 |  |  |

| 3.  | Which field attribute should be selected? When an App Builder is loading                            |            | ACS802.20 |
|-----|----------------------------------------------------------------------------------------------------|------------|-----------|
|     | the data into salesforce. To link the new records back to the legacy system,                        | Understand |           |
|     | a field will be used to track the legacy ID on the account object. For future                       | Onderstand |           |
|     | data loads this ID will be used when upserting records.                                             |            |           |
| 4.  | Give the recommended solution to meet requirement given as follows:                                 |            | ACS802.21 |
|     | Sales representatives want to capture custom Feedback record details                                | Remember   |           |
|     | related to each Account. The sales reps want to accomplish this with                                |            |           |
|     | minimal clicks on the Salesforce1 mobile application.                                               |            |           |
| 5.  | Which field types could be used in roll-up summary fields to accomplish                             |            | ACS802.21 |
|     | the following task- an app builder would like to streamline the user                                | Understand |           |
|     | experience by reflecting summarized calculations of specific fields on                              |            |           |
|     | various objects.                                                                                    |            |           |
| 6.  | ABC April 2013 \$50 call is currently trading at \$3.50. Customer is trying                         | Remember   | ACS802.21 |
|     | to buy it at a limit of \$3.48 but the system is rejecting the order. Why?                          | Remember   |           |
| 7.  | How much is the daily limit per customer using the Mobile Check                                     | Understand | ACS802.21 |
|     | deposit?                                                                                            |            |           |
| 8.  | A template component that declares a named area that must be defined by                             |            | ACS802.21 |
|     | an <apex:define> component in another Visualforce page. Use this</apex:define>                      |            |           |
|     | component with the <apex:composition> and <apex:define> components</apex:define></apex:composition> |            |           |
|     | to share data between multiple pages.                                                               |            |           |
| 9.  | Securities on the Hard Stop list may be restricted from online trading.                             | Understand | ACS802.21 |
|     | Currently, securities may be on the Hard Stop list due to?                                          |            |           |
| 10. | A component that provides support for invoking controller action methods                            | Remember   | ACS802.19 |
|     | directly from JavaScript code using an AJAX request. An                                             |            |           |
|     | <apex:actionfunction> component must be a child of an <apex:form></apex:form></apex:actionfunction> |            |           |
|     | component.                                                                                          |            |           |

**Prepared by,** Mr. R M Noorullah, Associate Professor, Department of CSE Mr. P. Ravinder, Associate Professor, Department of CSE Mr. J. Tirupati, Assistant Professor, Department of CSE

HOD, CSE